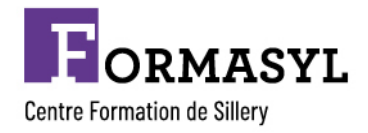

*Enregistré sous le numéro de déclaration d'activité : 11910756891 auprès de la DIRECCTE - Siret : 77811508900055*

# **Formation Initiation informatique et numérique**

Public : Tout professionnel utilisant l'informatique et le numérique dans le cadre de son poste de travail et devant approfondir ses connaissances en la matière.

Formation accessible et adaptable aux personnes porteuses d'un handicap

# **Pré requis :**

- $\checkmark$  Savoir lire et écrire
- $\checkmark$  Un poste informatique par participant avec les logiciels
- $\checkmark$  Groupe de 8 personnes maximum
- $\cdot$

**Durée :** 1 journée (7 heures)

# **Objectifs :**

- $\checkmark$  Connaître les divers éléments des outils informatiques et numériques
- $\checkmark$  Connaître le vocabulaire informatique et numérique
- $\checkmark$  Savoir parcourir les services de Windows
- $\checkmark$  Savoir utiliser les services de navigation Internet et de messagerie en ligne
- $\checkmark$  Créer un document, dossier, sous-dossier

## **Programme :**

Accueil, présentation de la formation, du formateur/trice et des participants, de leurs attentes

4 modules en fonction de la demande et du niveau des stagiaires (constituer des groupes de niveau

## homogène) : **le quatrième module est abordé avec les stagiaires de niveau intermédiaire**.

## **Premier module : Revisiter sa connaissance des outils informatiques et numériques**

- $\checkmark$  Connaître les principaux éléments qui constituent les outils informatiques et numériques ;
- $\checkmark$  Savoir manipuler les outils informatiques et numériques.

## **Deuxième module : Utilisation des applications de Windows**

- $\checkmark$  Comprendre l'organisation des documents sur disque dur en utilisant l'explorateur
- $\checkmark$  Créer des dossiers, copier, ranger et supprimer des fichiers
- $\checkmark$  Enregistrer, copier des documents sur des supports externes

## **Troisième module : Utilisation des applications mobiles et de la messagerie**

- $\checkmark$  Savoir installer et organiser des applications
- $\checkmark$  Naviguer sur Internet et les applications mobiles
- $\checkmark$  Connaître les règles de sécurité : choses à faire et à ne pas faire

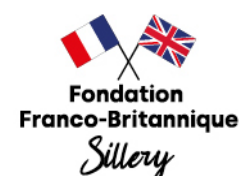

Château de Sillery - 91360 Epinay-sur-Orge - Tél. 01 69 74 17 10 - ffbs@ffbs-sillery.com

ffbs-sillery.com

Établissement géré par la Fondation Franco-Britannique de Sillery

Sous le haut patronage de l'Ambassadeur de Grande-Bretagne en France et de l'Ambassadeur de France au Royaume-Uni. Fondation reconnue d'utilité publique, habilitée à recevoir des dons et des legs.

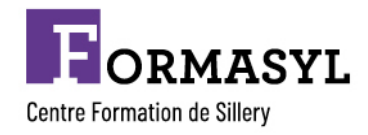

*Enregistré sous le numéro de déclaration d'activité : 11910756891 auprès de la DIRECCTE - Siret : 77811508900055*

#### **Quatrième module : Création de documents sur Word et initiation sur Excel**

- $\checkmark$  Savoir saisir un texte, une image sous Word, mettre en page et ajuster
- $\checkmark$  Enregistrer le ficher, l'imprimer et le retrouver
- $\checkmark$  Connaître les notions de modèles et de raccourcis
- $\checkmark$  Insérer un document Word dans un mail
- $\checkmark$  Ouvrir un document Word en pièce jointe dans un mail et l'enregistrer dans un dossier
- $\checkmark$  Construire un tableau Excel : saisir les nombres et libellés, ajouter des formules de calcul, appliquer des formats
- $\checkmark$  Enregistrer et imprimer le fichier

Travaux pratiques sur les postes informatiques.

#### **Méthodes et moyens pédagogiques :**

- $\checkmark$  Apports théoriques
- $\checkmark$  Pédagogie interactive entre les participants et le formateur, et dynamique de groupe
- $\checkmark$  Exercices pratiques, utilisation de supports attractifs permettant de s'adapter aux niveaux
- $\checkmark$  Ce programme évoluera en fonction des capacités, souhaits et besoins des stagiaires

#### **Evaluation** :

- $\checkmark$  Evaluation orale : positionnement des participants au regard de leurs attentes exprimées en début de session – évaluation des connaissances
- $\checkmark$  Evaluation écrite : un questionnaire de satisfaction en ligne sera rempli par les participants.

**Validation :** attestation de formation

**Intervenant :** formateur qualifié

**Dates :** session à programmer en fonction de la demande

#### **Lieu :**

- ü En inter dans les locaux de la FFBS, Château de Sillery à Epinay-sur-Orge
- ü En intra dans vos locaux.

**Horaires** : 9h00 12h00 – 13h00 17h00

**Coût indicatif** : 2 460 € net de taxe pour un groupe de 10 personnes Nous consulter pour un devis personnalisé

**Contact** : Sandra HERICHER Responsable centre de formation – Référente handicap Tél : 01.64.48.29.90 ou 07.62.00.68.49 Mail : hericher.sandra@ffbs-sillery.com

Château de Sillery - 91360 Epinay-sur-Orge - Tél. 01 69 74 17 10 - ffbs@ffbs-sillery.com ffbs-sillery.com Établissement géré par la Fondation Franco-Britannique de Sillery

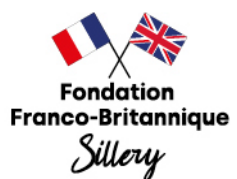

Sous le haut patronage de l'Ambassadeur de Grande-Bretagne en France et de l'Ambassadeur de France au Royaume-Uni. Fondation reconnue d'utilité publique, habilitée à recevoir des dons et des legs.